# 21 июня - ЕГЭ

Биология - 3 часа 55 минут История – 3 часа 30 минут География - 3 часа **Обществознание – 3 часа 30 минут** Литература - 3 часа 55 минут Информатика (КЕГЭ) - 3 часа 55 минут

Участники с ОВЗ имеют право на продление экзамена на 1ч.30 мин.

#### **Прибытие в пункт**

- **Прибыть в ППЭ в 07.50.**
- **Все вещи оставить в подготовленном для этого помещении (с собой паспорт без обложки, очки без футляра, вода в прозрачной бутылке, не в термосе)**
- **Расписаться в журналах инструктажей**
- **Вход в ППЭ в 08.00. Расписаться в форме ППЭ-07, подтвердив свое присутствие**

### **Инструктаж Инструктаж в 08.15 получить формы: ППЭ-05-01- 2 экземпляра (списки участников) ППЭ-05-02 (протокол проведения экзамена в аудитории) ППЭ-12-02 (ведомость коррекции персональных данных) ППЭ-12-04-МАШ (ведомость выхода участников) ППЭ-16 (коды образовательных организаций) ВДП и формы ППЭ-11 к ним Черновики с печатью организации (таблички с номерами аудиторий, ножницы, скотч, линейки находятся в аудиториях)**

#### **Организация работы в аудитории с 08.45 до 08.55:**

- **при необходимости проветрить аудиторию, затем закрыть окна;**
- **проверить системное время на станции организатора и время на часах (если произошел сбой времени на станции печати, пригласить технического специалиста);**
- **проверить оформление доски, наличие мела (маркера), сверить коды ОО в форме ППЭ-16 и в листах, подготовленных для демонстрации участникам ЕГЭ;**
- **вывесить один экземпляр формы ППЭ-05-01 у входа в аудиторию, второй положить на табличку;**
- **раздать черновики (по 2 листа) на рабочие места участников**

**Организация работы с 08.55 до 09.30 ВТОРОЙ ОРГАНИЗАТОР не позднее 08.55 проходит на 1 этаж встречать участников с табличкой и списком; ОРГАНИЗАТОР ВНЕ АУДИТОРИИ выполняет обязанности, которые ему поручены руководителем ППЭ; ОТВЕТСТВЕННЫЙ ОРГАНИЗАТОР в 09.15 проходит в штаб для получения дополнительных бланков ответов и калибровочных листов**

# **Организация входа участников в ППЭ не ранее 09.00**

**Организатор на входе в задние школы:**

**приглашает школы на вход в соответствии с графиком входа, следит, чтобы в фойе не скапливалось большое количество участников одновременно, предлагает оставит вещи в гардеробе**

**Организатор на входе в фойе:**

**проверяет наличие паспорта, направляет участников к столу регистрации, при отсутствии паспорта направляет участника вместе с сопровождающим к столу идентификации личности**

### **Организация входа участников в ППЭ не ранее 09.00**

**Организаторы на регистрации: сверяют ФИО участника, отмечают наличие участника в списке, называют номер аудитории, в которую распределен участник. Работают внимательно и качественно! Отметки о явке должны быть хорошо распознаваемы: + (V) или -**

**Организатор на идентификации: предлагает сопровождающему заполнить акт об идентификации в 2-х экземплярах, проверяет правильность заполнения, 1-й экземпляр передается в штаб, второй вручается участнику.** 

**Выпускники прошлых лет без паспорта в ППЭ не допускаются.** 

**Организаторы на входе в ППЭ: обеспечивают дистанцию перед проходом через рамку, до рамки внимательно наблюдают, какие вещи участник держит в руках**

**Организатор в аудитории: сверяет ФИО детей со списком 05-01, также отмечает явившихся**

**Организация входа участников в аудиторию производится только тогда, когда оба организатора находятся в аудитории**

**Сверить данные документа, удостоверяющего личность участника, с данными в форме ППЭ-05-02. Взять акт об идентификации участника без паспорта и положить его на стол организатора.**

**В случае расхождения персональных данных заполнить форму ППЭ-12-02**

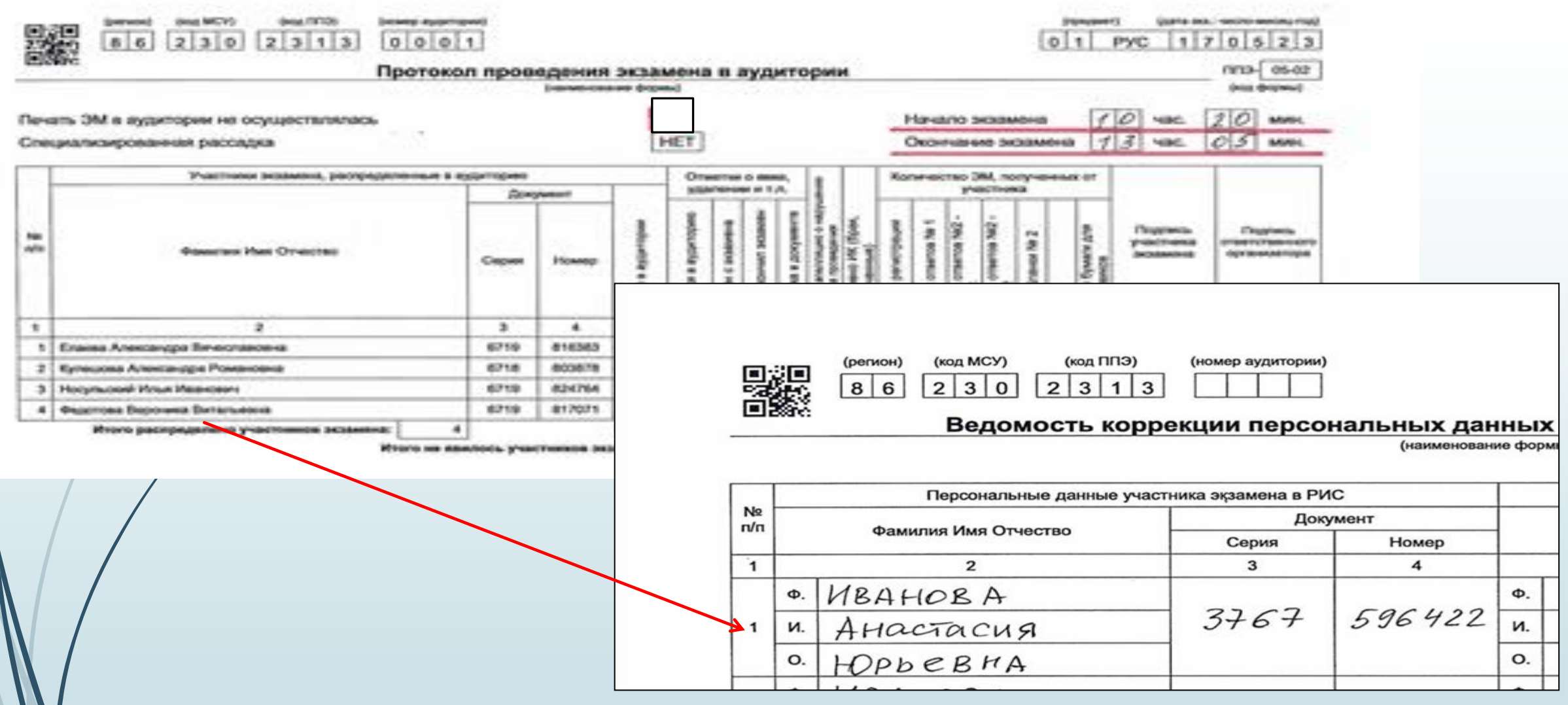

(регион) 86

(код МСУ) (код ППЭ) (номер аудитории)  $|2|3|0$  $|2|3|1|3$ 0 0 0 1

#### (предмет) (дата экз.: число-месяц-год)

 $|0|1$ **PYC**  $1|7|0|5|2$ 3

#### Ведомость коррекции персональных данных участников экзамена в аудитории\* (наименование формы)

 $\Pi$ <sup>12-02</sup> (код формы)

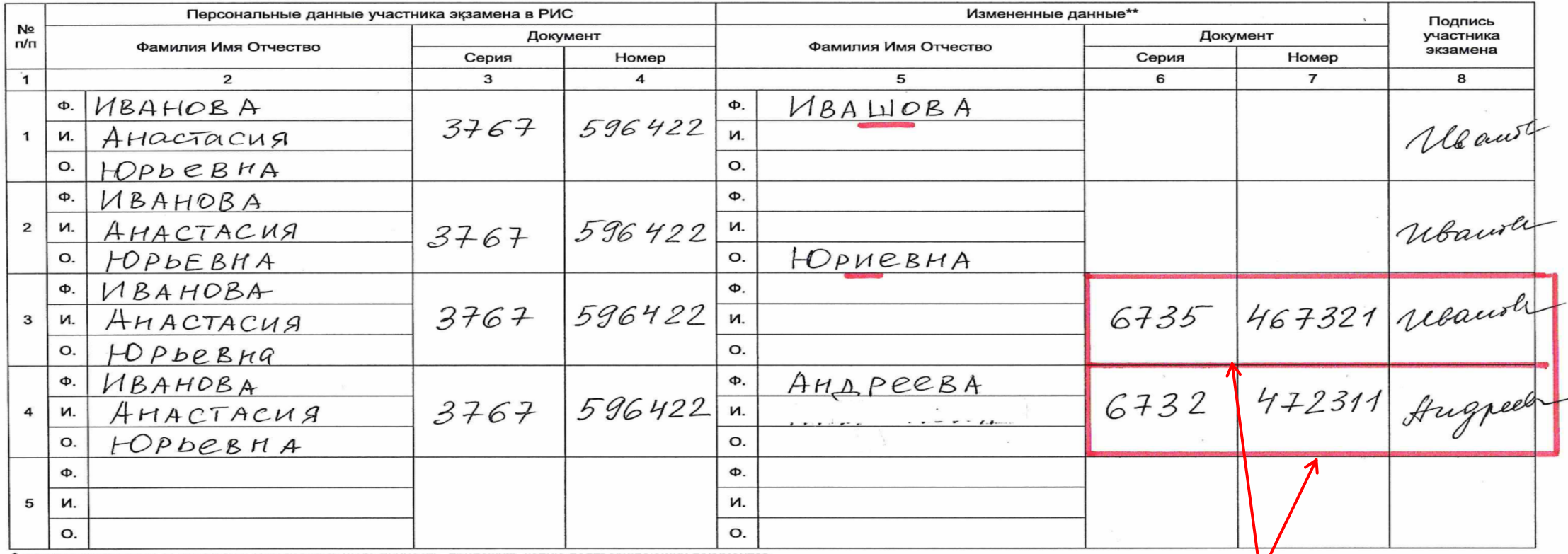

 $(OMO)$ 

\* при изменении данных документа, удостоверяющего личность, приложить копию подтверждающих документов \*\* столбцы 5, 6, 7 заполняются только те, в которых зафиксировано несоответствие

Ответственный организатор в аудитории

**Отправить участника в сопровождении организатора вне аудитории в штаб для того, чтобы снять копию паспорта**

(подпись)

#### **Организация входа участников в аудиторию**

**сообщить участнику ЕГЭ номер его места в аудитории, проследить, чтобы участник занял свое место строго в соответствии с формой 05-01,**

**участнику можно иметь при себе паспорт без обложки, гелевые ручки, очки без футляра, лекарства (в особых случаях)**

**напомнить участникам о ведении видеонаблюдения, о запрете иметь при себе какие-либо средства связи, фото-аудиовидеоаппаратуру, справочные материалы, письменные заметки, и др.** 

### **Инструктаж, печать ЭМ**

**Первая часть – в 09.50.** 

**Не ранее 10.00 ввести на станции организатора количество ЭМ для печати в точном соответствии с фактическим количеством участников, находящихся в аудитории**

**Запустить процедуру расшифровки КИМ**

**Выполнить печать полных комплектов ЭМ**

### **Печать ЭМ**

#### **Выполнить печать комплектов ЭМ:**

- **Распечатать первый комплект, передать второму организатору.**
- **Второй организатор проверяет качество печати ЭМ по контрольному листу.**
- **В случае качественной печати подтвердить на станции печати, что комплект распечатан корректно.**
- **Продолжить печать, подтверждать корректность печати каждого комплекта, включая последний.**

**Качественные комплекты разместить на столе для ЭМ (стол должен быть чистым), отделяя один комплект от другого** 

### **Печать ЭМ**

#### **Некачественная печать:**

- **В случае некачественной печати отметить, что комплект распечатан некорректно и продолжить печать (токен члена ГЭК в этом случае НЕ нужен, программа напечатает заказанное количество комплектов).**
- **Некачественный комплект КИМ отложить на стол организатора, программа в этом случае отмечает некорректно распечатанный КИМ автоматически).**
	- **Продолжить печать, подтверждая корректность печати каждого комплекта.**

#### **СОСТАВ ИНДИВИДУАЛЬНОГО КОМПЛЕКТА ЕГЭ**

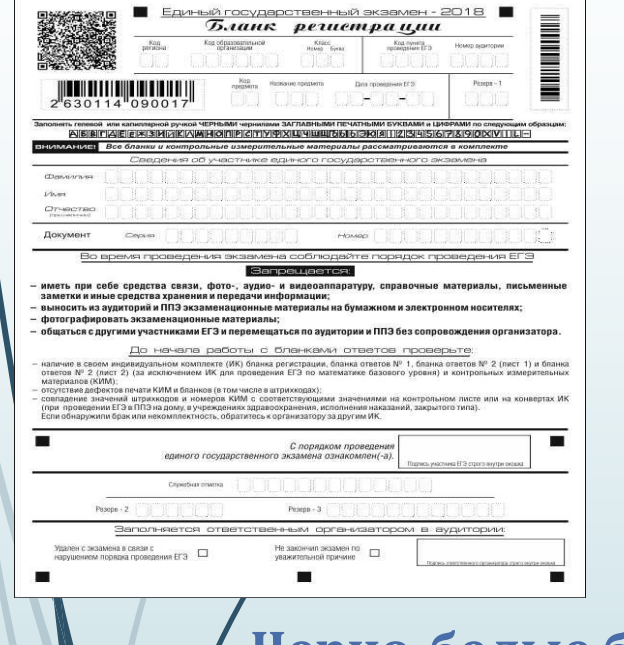

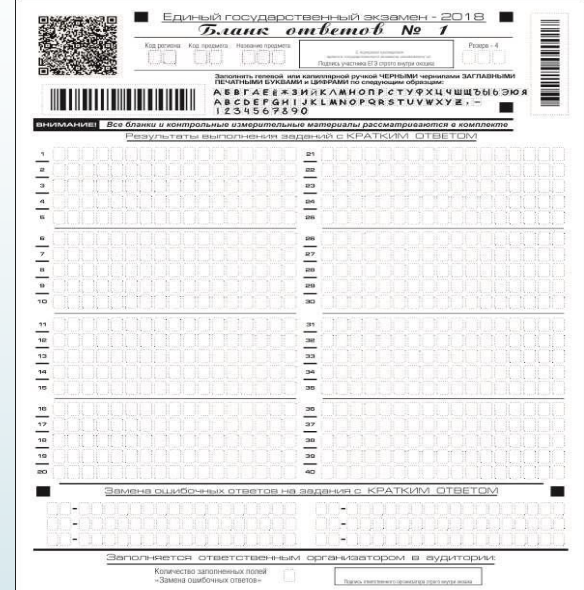

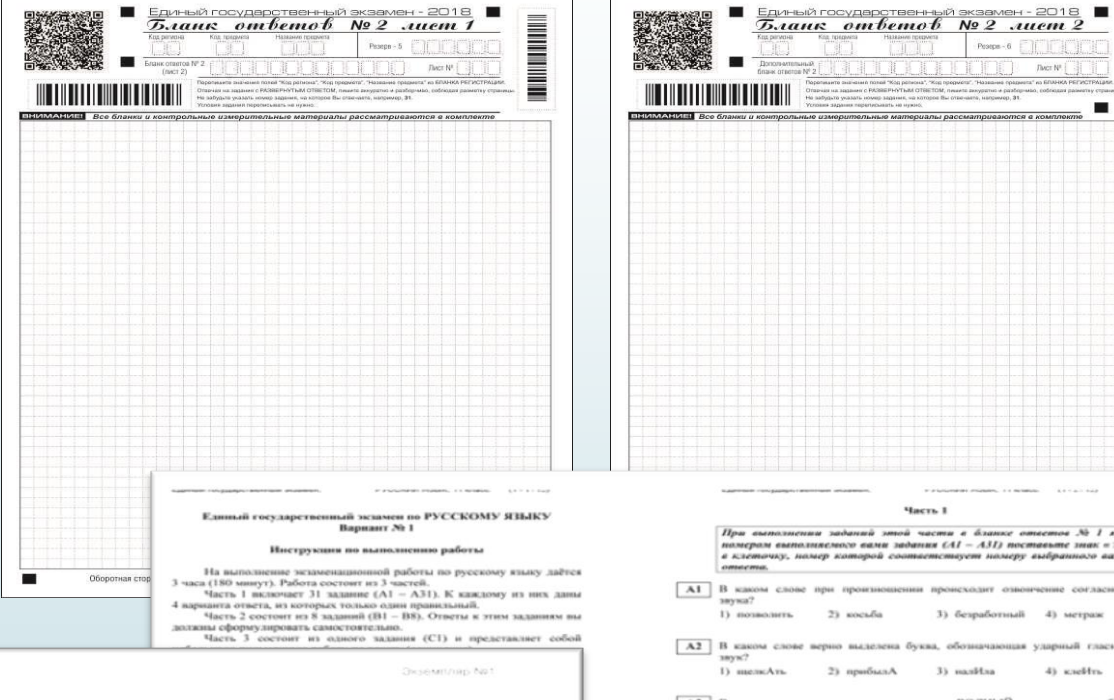

THE CARRIE PETICIPIELES IN YELHALIMIE SUMER KEYA HE ARVEN 2 KEYA

KVM No 0010015861

БР № 2730196076401

.<br>2) удостоверьное в том, что на данном посте отражены плефровые повчения перичалах близка регистрация и уникальный можер К3

В случае инсивидентов указанных вифроных навчений следует обратиться к презинсатору и автомовила и получать другой ИК.

Организаторт в ходитерии

Vilustrees a sense twee to HE

Veacuuses EFT

21 years whank a netwo externation

The administration contracting in decounts to

Для экспросс-прохорям кочества течать ЗВС убидитьсь, что на д

11 печать высотного равномерно - без безда или объявал полос по это-

To concern the motors advant anyone in our corresponding thermal function

31 SECONDONATOS, NEO SECONDO EM ENFERIOR ENTERTOS

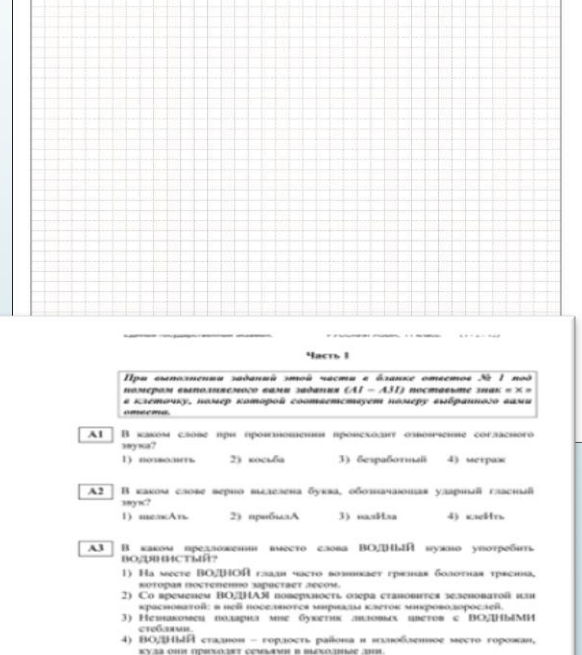

A4 Укажите пример с ошибкой в образовании формы слова.

1) крестьяне учитывали рельеф местности.

[ А5 ] Указките грамматически правильное продолжение предложения.

2) большое значение имеют географические факторы.<br>3) учитывается состав почвы.

.) учитывается состав почвы.<br>4) торговщами определялись потребности в винограде.

1) мокла под дождём 2) косвенных палежов

4) здоровые дёсны

3) чудеснейшим образом

Разбивая вниогразники.

*TWO: Nº* |

٠

- **Черно-белые бланки:**
- **бланк регистрации**
- **бланк ответов № 1**
- **бланк ответов № 2 лист 1**
- **бланк ответов № 2 лист 2 КИМ**

**Контрольный лист**

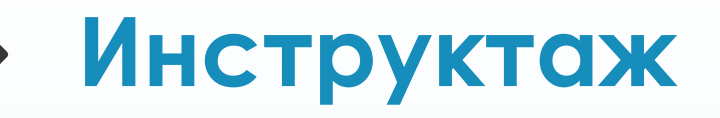

**Раздать комплекты ЭМ в произвольном порядке участникам Начать вторую часть инструктажа РУКОВОДИТЬ заполнением бланков участниками экзамена, Проверить правильность заполнения бланков участниками, при необходимости дать участнику указание внести исправление в бланк регистрации, БО № 1**

# **Инструктаж**

#### **ВНИМАНИЕ!**

**Во избежание позднего обнаружения брака в бланках регистрации и бланках ответов попросите участников экзамена очень внимательно проверить полные комплекты ЭМ:** 

- **целостность QR-кодов (без видимых пропусков и лишних линий),**
- **целостность печати реперных точек в углах бланков,**
- **отсутствие заминов на бланках ответов.**

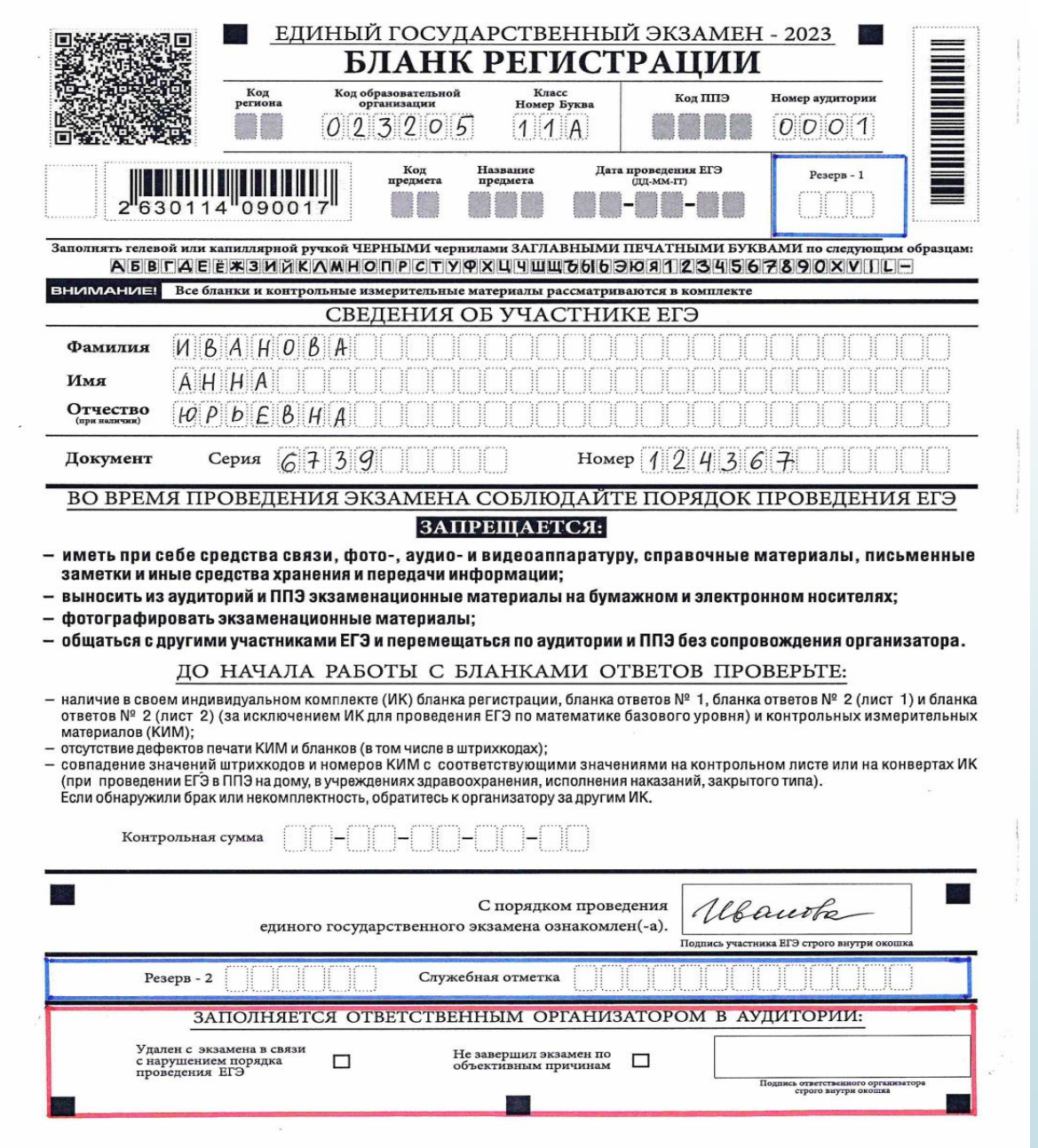

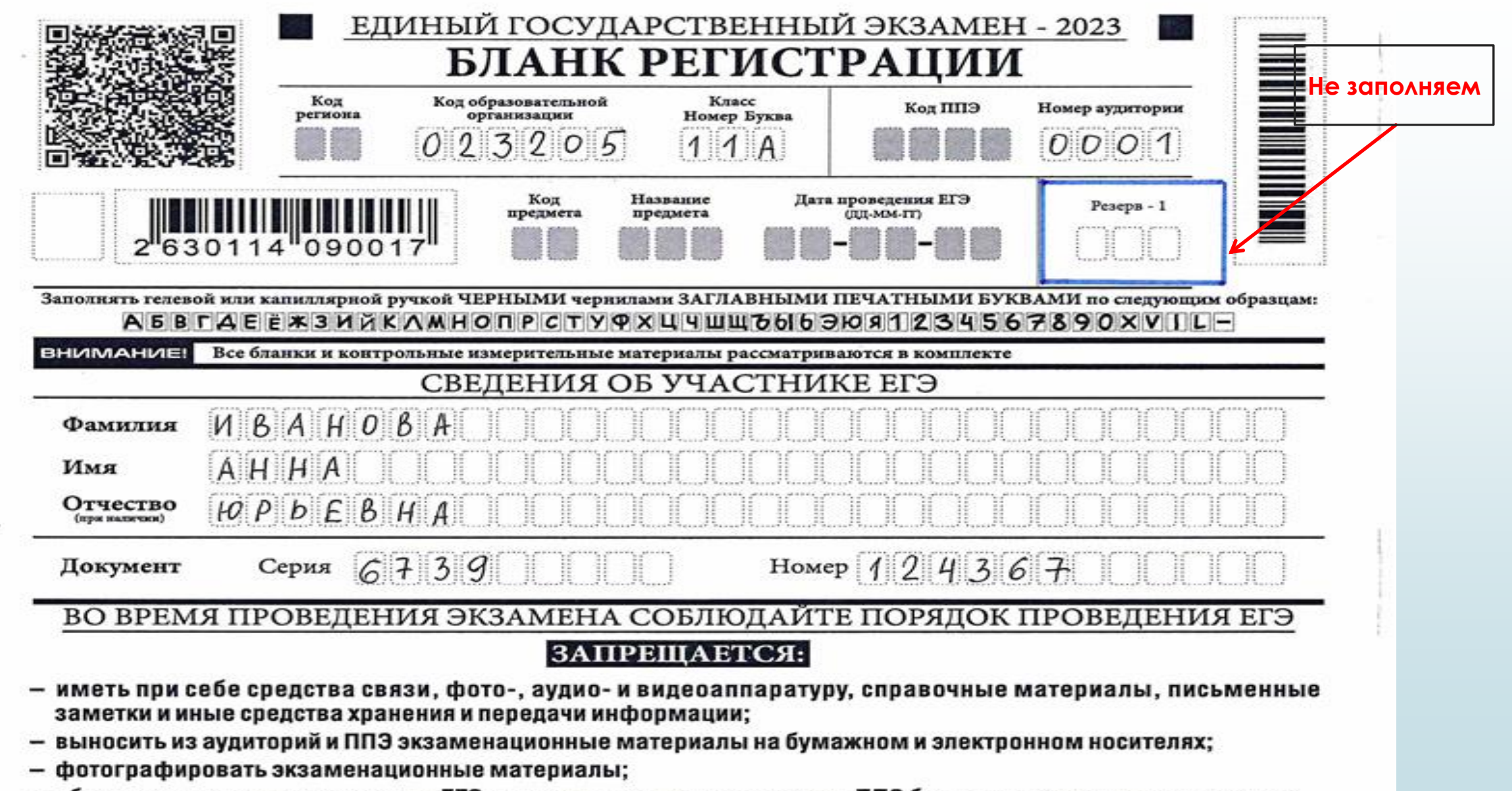

- общаться с другими участниками ЕГЭ и перемещаться по аудитории и ППЭ без сопровождения организатора.

#### ДО НАЧАЛА РАБОТЫ С БЛАНКАМИ ОТВЕТОВ ПРОВЕРЬТЕ:

- наличие в своем индивидуальном комплекте (ИК) бланка регистрации, бланка ответов № 1, бланка ответов № 2 (лист 1) и бланка ответов № 2 (лист 2) (за исключением ИК для проведения ЕГЭ по математике базового уровня) и контрольных измерительных материалов (КИМ);
- отсутствие дефектов печати КИМ и бланков (в том числе в штрихкодах);
- совпадение значений штрихкодов и номеров КИМ с соответствующими значениями на контрольном листе или на конвертах ИК (при проведении ЕГЭ в ППЭ на дому, в учреждениях здравоохранения, исполнения наказаний, закрытого типа). Если обнаружили брак или некомплектность, обратитесь к организатору за другим ИК.

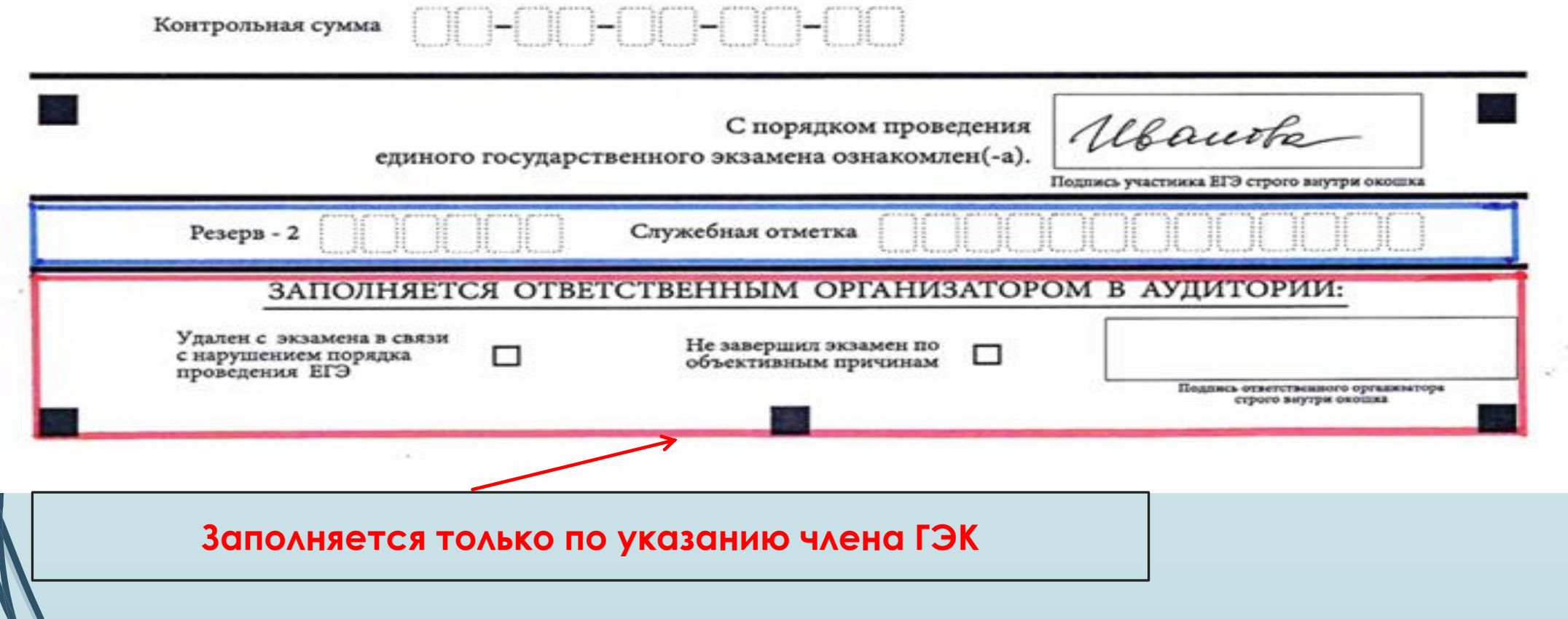

#### **Начало экзамена**

**После заполнения всеми участниками регистрационных полей БР и БО№1:**

- **Попросить участников оставить перед собой бланк ответов № 1, бланк ответов № 2 (лист 1) и КИМ. Остальные бланки отложить в сторону.**
- **Объявить начало экзамена.**
- **Зафиксировать на доске время начала, продолжительность и время окончания экзамена.**
- **Сообщить организатору вне аудитории об успешном начале экзамена в аудитории № \_\_ для передачи этой информации в штаб.**

**Обнаружение участником брака в распечатанных ЭМ (некачественная или некомплектная печать), порча бланка во время экзамена, опоздавший участник: дополнительная печать. Пригласить члена ГЭК для произведения дополнительной печати. Изъять некачественный комплект (все бланки комплекта и КИМ). На станции организатора найти номер изъятого комплекта, отметить брак вручную.** 

**После активации токена членом ГЭК указать необходимое количество экземпляров для дополнительной печати.**

**Распечатать комплект, проверить, выдать участнику, проследить, чтобы регистрационные поля были заполнены правильно.**

**Замена комплекта производится полностью, включая КИМ!!!** 

**Замена станции организатора**

- **При выходе из строя станции организатора пригласить технического специалиста и члена ГЭК, сообщить, сколько комплектов ЭМ осталось нераспечатанными.**
- **Вышедшую из строя станцию организатора отставить в сторону, в зоне видимости камер и не убирать до завершения экзамена.**
- **После получения резервного ключа в штабе ППЭ и активации токена члена ГЭК на новой станции организатора ввести количество оставшихся для распечатки комплектов.**
- **Распечатать комплекты, действуя в обычном порядке.**

**Замятие листа в принтере**

- **Пригласить технического специалиста.**
- **После устранения замятия станция организатора сама напечатает тот же самый комплект. Во избежание дублирования сразу отложить весь комплект на стол организатора и отметить его как некорректно распечатанный.**
- **Продолжить печать.**

#### **Действия организатора во время экзамена**

**В аудитории одновременно находятся два организатора!**

**Организатор в аудитории должен:**

- **следить за порядком в аудитории, не допускать разговоров, обмена любыми материалами, демонстрации своих материалов другому участнику,**
	- **не допускать наличия запрещенных средств,**
- **не допускать переписывания участниками заданий КИМ в черновики или на руки,**
	- **не допускать произвольного выхода участников из аудитории,**
- **не допускать выноса из аудитории черновиков, ЭМ и др,**
- **следить за состоянием участников экзамена.**

**В случае предъявления претензии участником по содержанию задания КИМ зафиксировать в свободной форме суть претензии в служебной записке**

# **Работа с ДБО № 2**

- **Убедиться, что участником заполнены БО № 2 лист 1 и БО № 2 лист 2 полностью**
- **Выдать по просьбе участника ДБО № 2**
- **В бланке ответов № 2 лист 2 найти поле «ДБО № 2» и внести номер штрихкода с ДБО № 2, в поле «Лист» записать № листа: 3, следующий доп. бланк - № 4 и т.д.**
- **Зафиксировать номер выданного ДБО № 2 в форме ППЭ-12-03 «Ведомость использованных бланков ответов № 2»**
- **На свободном листе на рабочем месте организатора зафиксировать, сколько ДБО № 2 выдается каждому участнику**
- **В протоколе 05-02 количество выданных ДБО зафиксировать по факту при приемке всех ЭМ от участника. (2,3, и т.д.)**

#### **Выдача ДБО**

**Если участнику ВЫДАЕТСЯ ДБО, организатор переносит номер ДБО на лист 2 бланка ответов №2:**

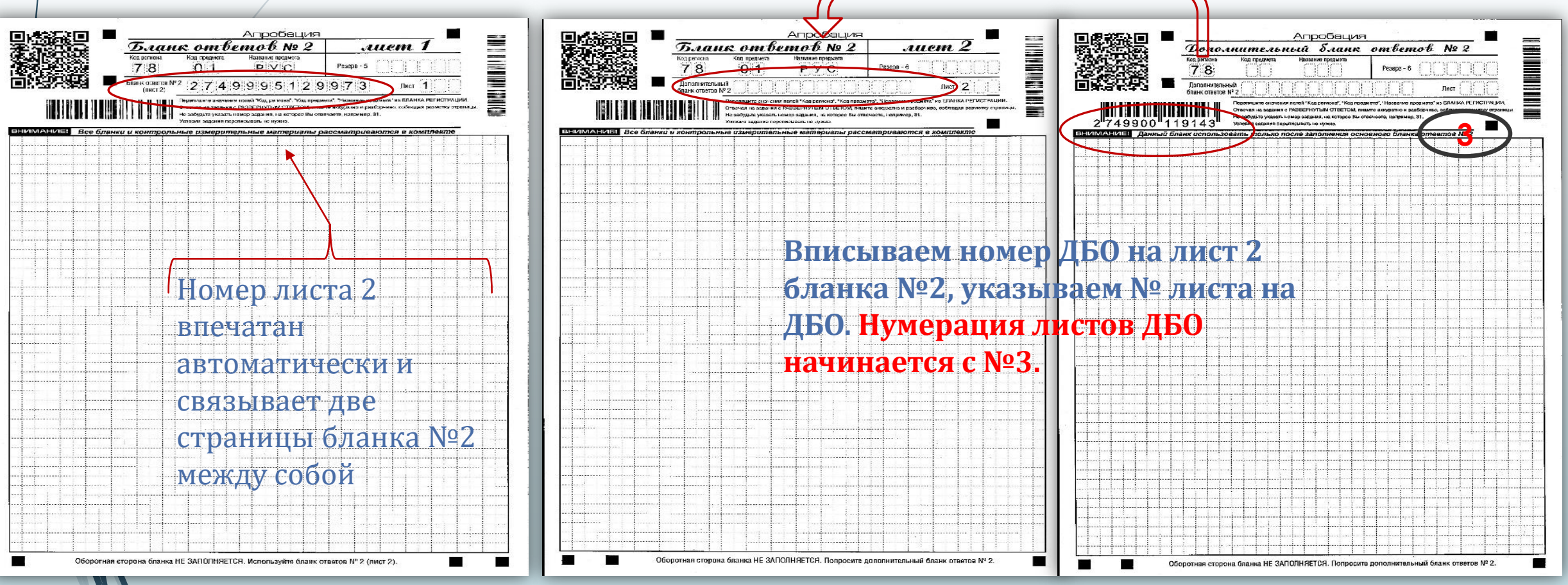

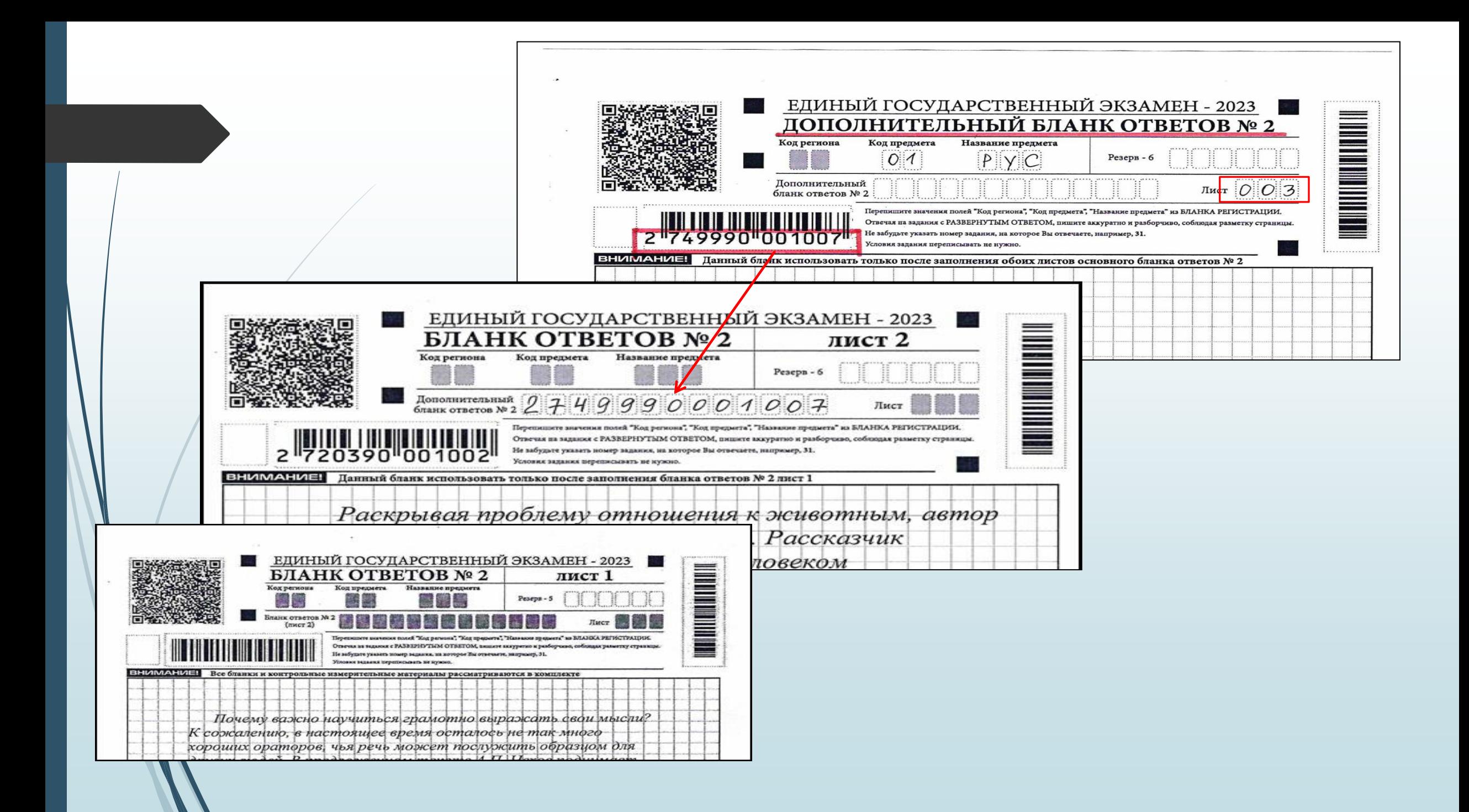

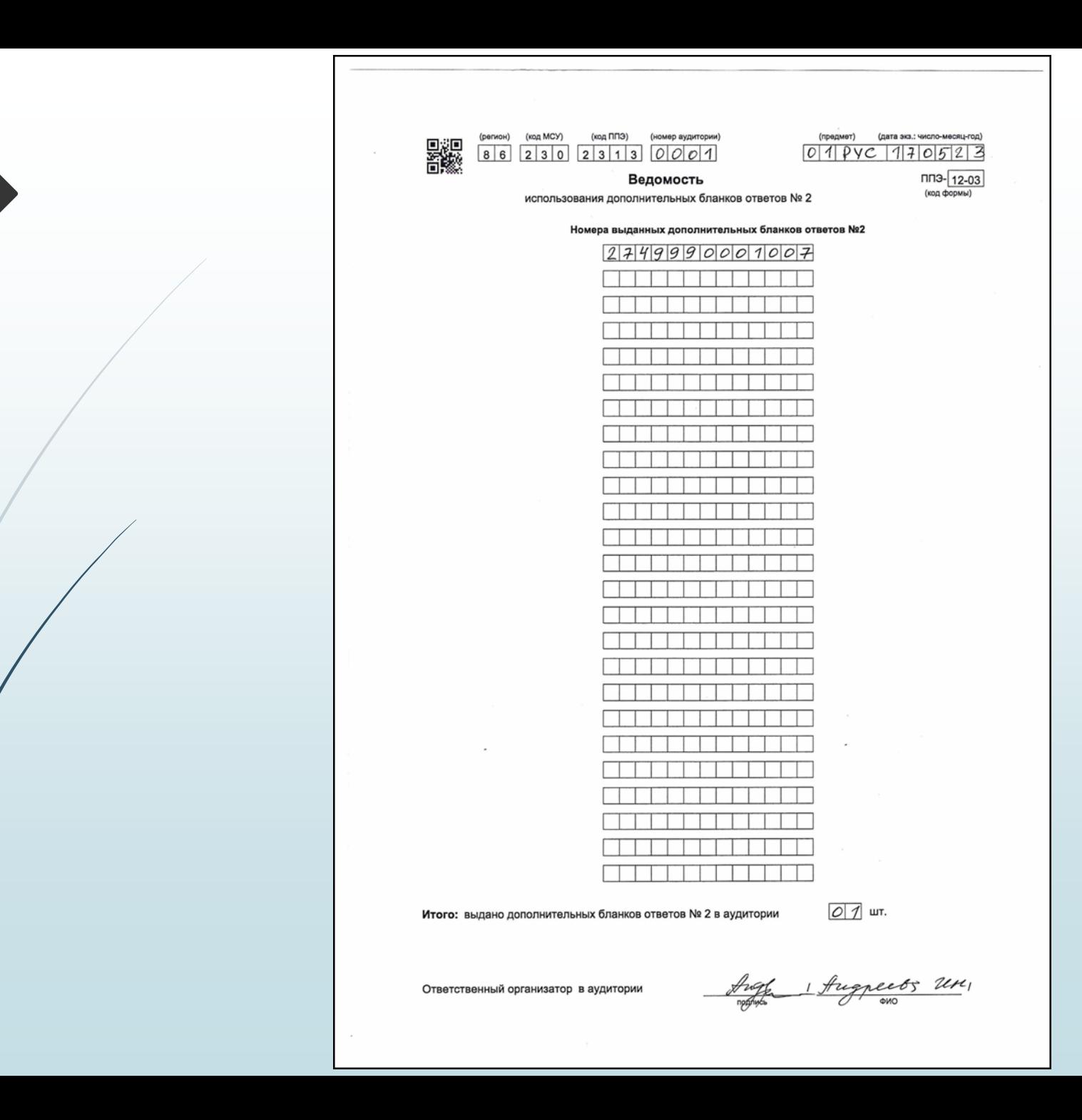

### **Выход участника в медпункт, в туалетную комнату**

- **В случае выхода в туалетную комнату или медкабинет:**
- **проверить комплектность ЭМ на рабочем столе: БР, БО №1, БО №2 лист 1, БО №2 лист2, ДБО №2 лист 3, ДБО№2 лист 4 …, черновики, все листы КИМ (ПЕРЕСЧИТАТЬ),**
- **убедиться, что организатор вне аудитории готов принять участника,**

- **внести в форму ППЭ-12-04-МАШ фамилию и инициалы участника, номер его БР и время выхода из аудитории,**

- **при возвращении участника зафиксировать время возвращения,**
- **в форме 12-04-МАШ участник фиксируется столько раз, сколько раз он выходил из аудитории.**

**При выходе участника из аудитории организаторы должны проверить комплектность оставленных на рабочем столе участником ЕГЭ ЭМ и черновиков, заполнить форму ППЭ-12-04МАШ**

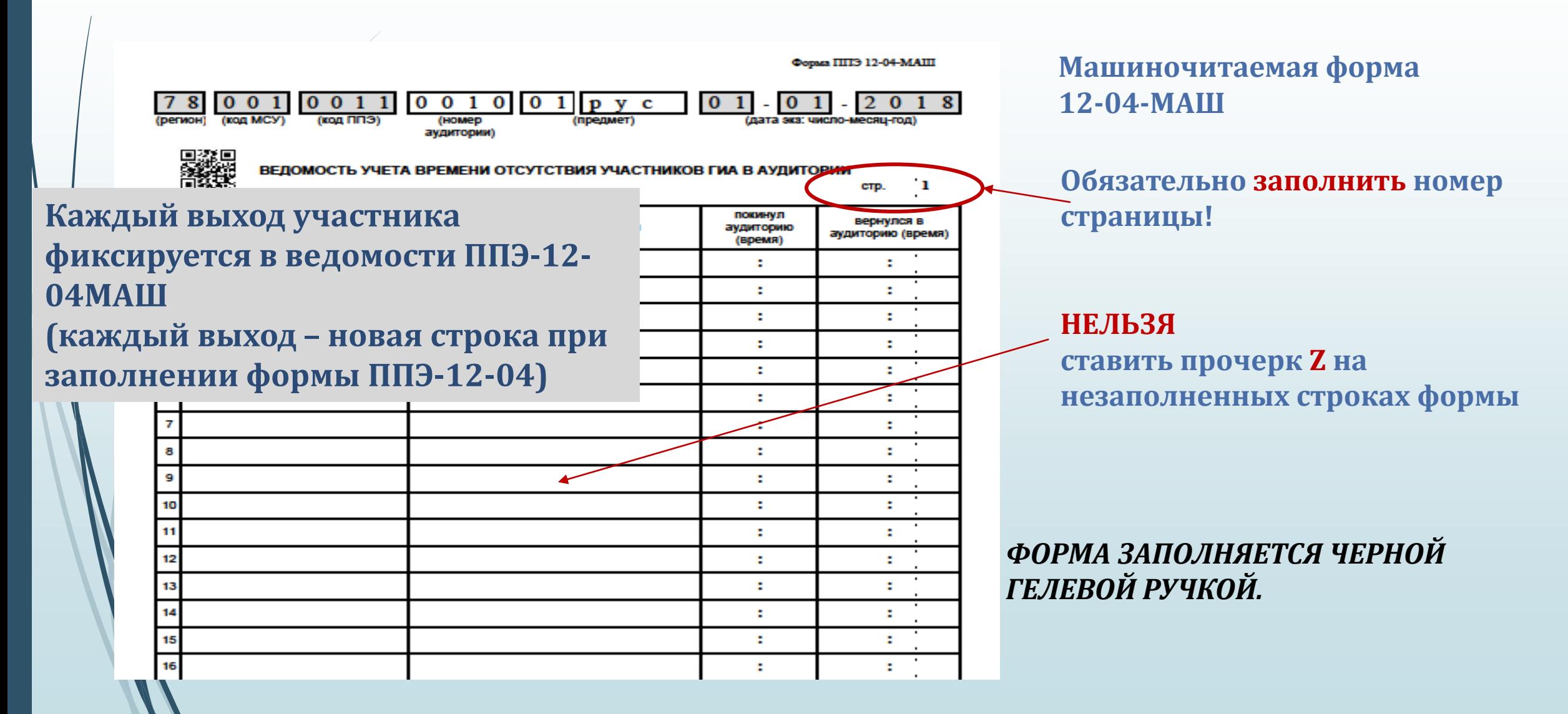

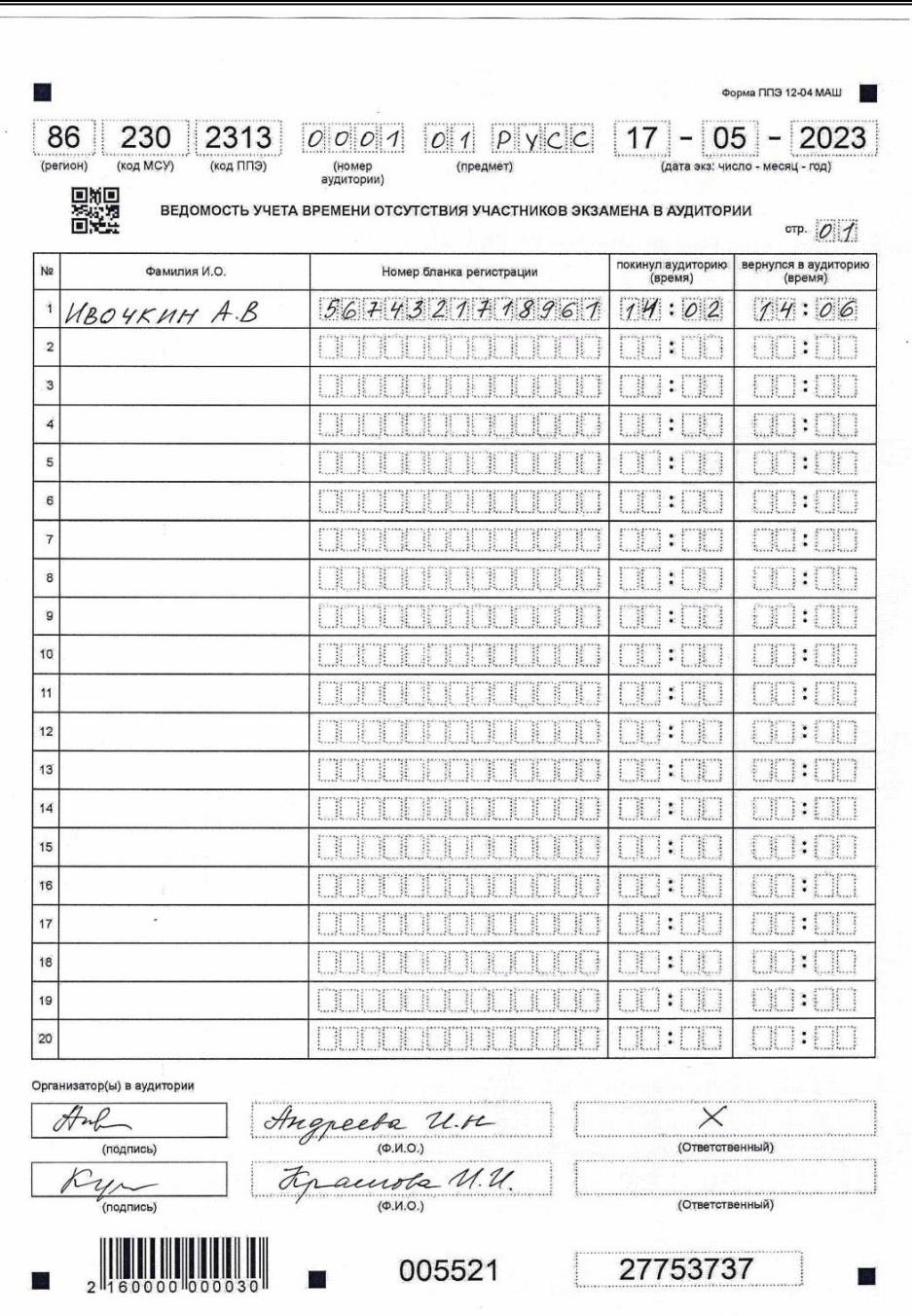

#### **Выход участника из аудитории**

- **В случае завершения выполнения экзаменационной работы участником:**
- **подойти к участнику для приемки материалов,**
- **проверить комплектность ЭМ на рабочем столе: БР, БО №1, БО №2 лист 1, БО №2 лист2, ДБО №2 лист 3, ДБО№2 лист 4 …, черновики, все листы КИМ,**
	- **в БО № 1 проставить количество замен ответов и поставить подпись. В случае отсутствия замен поставить Х,**

- **на последнем листе работы погасить пустое поле знаком Z**

#### **Выход участника из аудитории**

- **ПЕРЕСЧИТАТЬ все материалы, зафиксировать количество полученных материалов в форме ППЭ-05-02, попросить ребенка расписаться в протоколе, подтверждая тем самым, что количество принятых материалов зафиксировано правильно,**
- **убедиться, что организатор вне аудитории готов принять ребенка, и разрешить участнику покинуть аудиторию,**
	- **расформировать принятые у участника материалы по видам: БР, БО №1, все БО№ 2 (т.е. лист 1, лист 2, ДБО№2 лист 3 и т.д.) по каждому участнику, КИМы, черновики.**

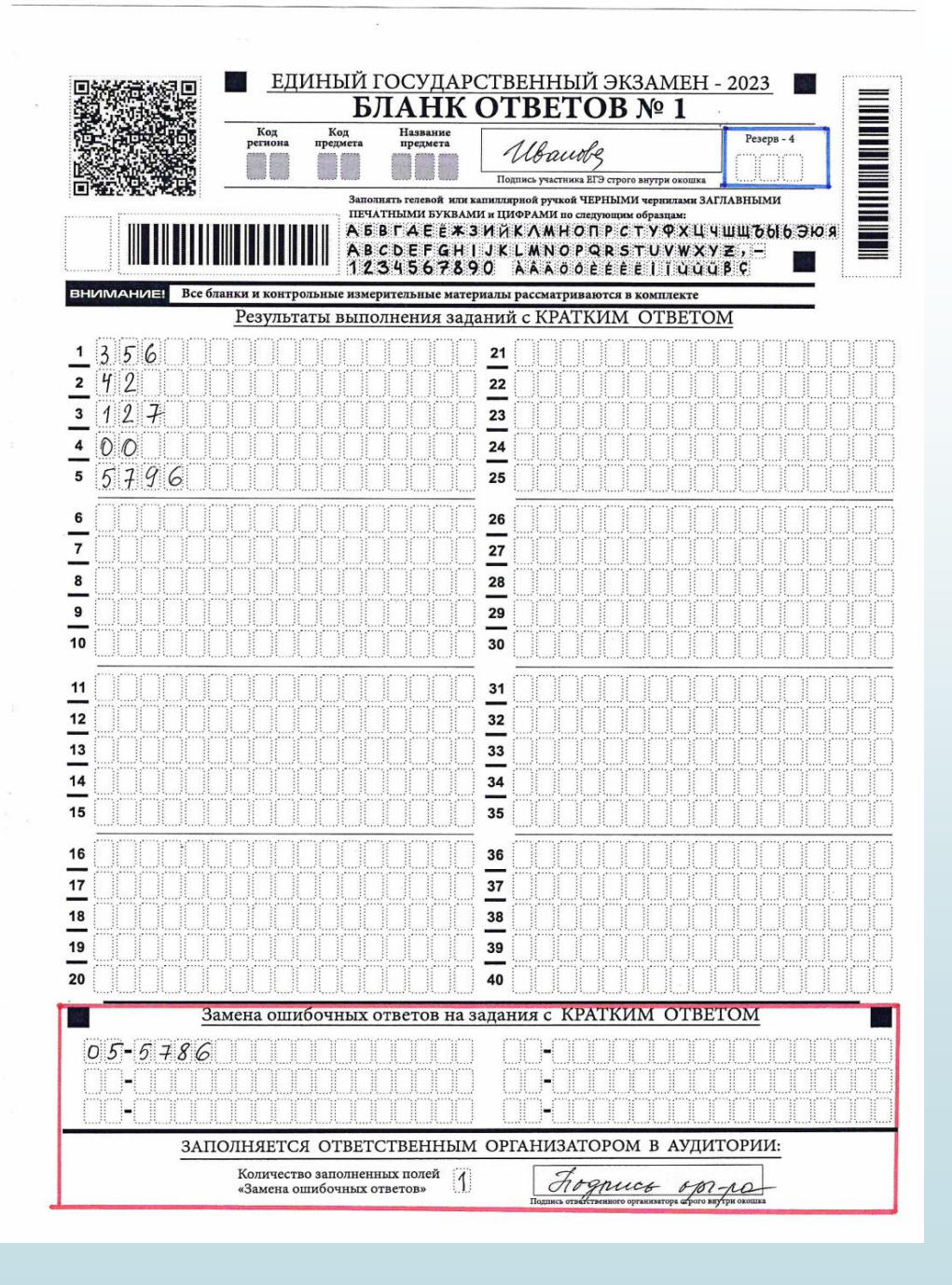

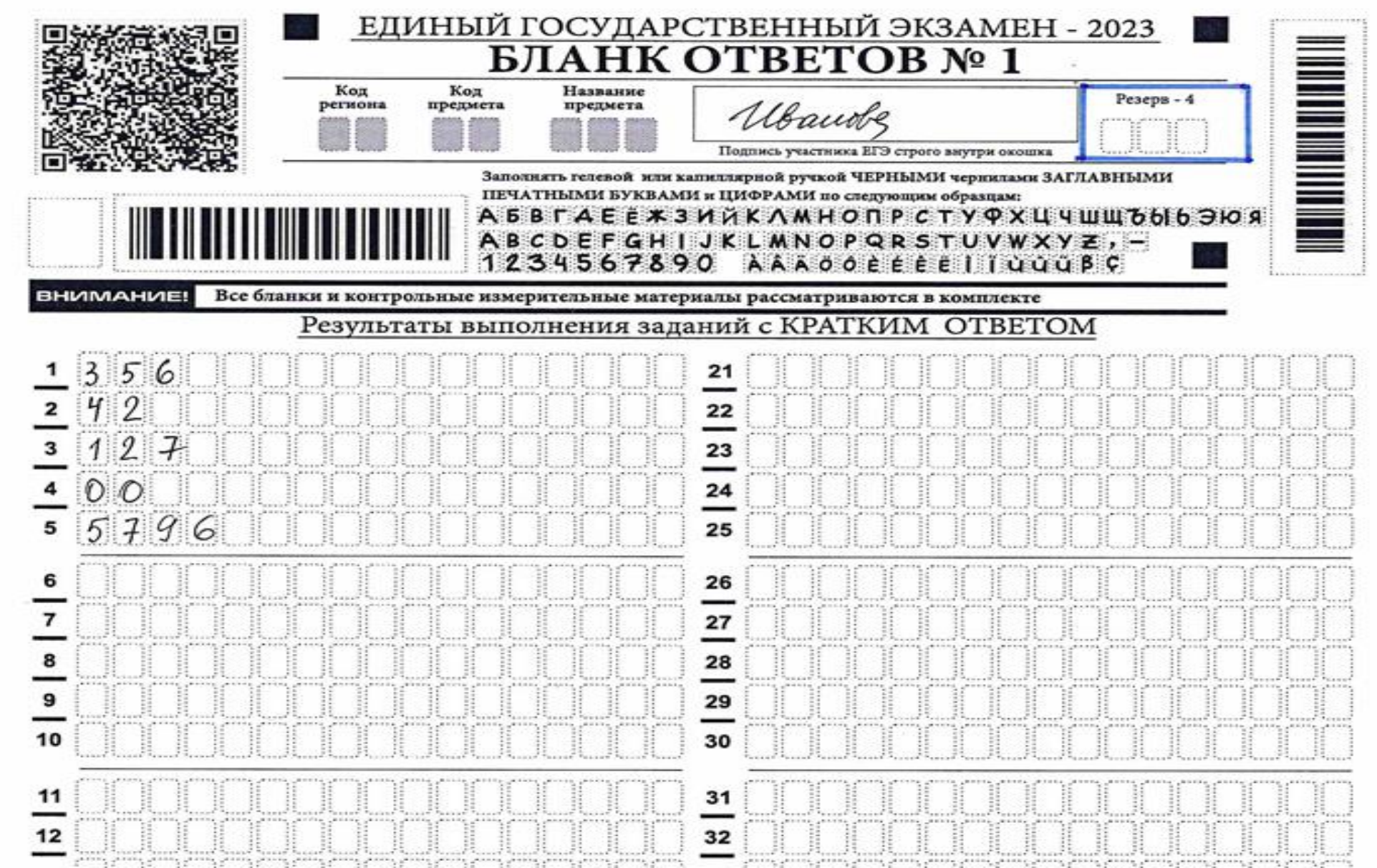

- 50

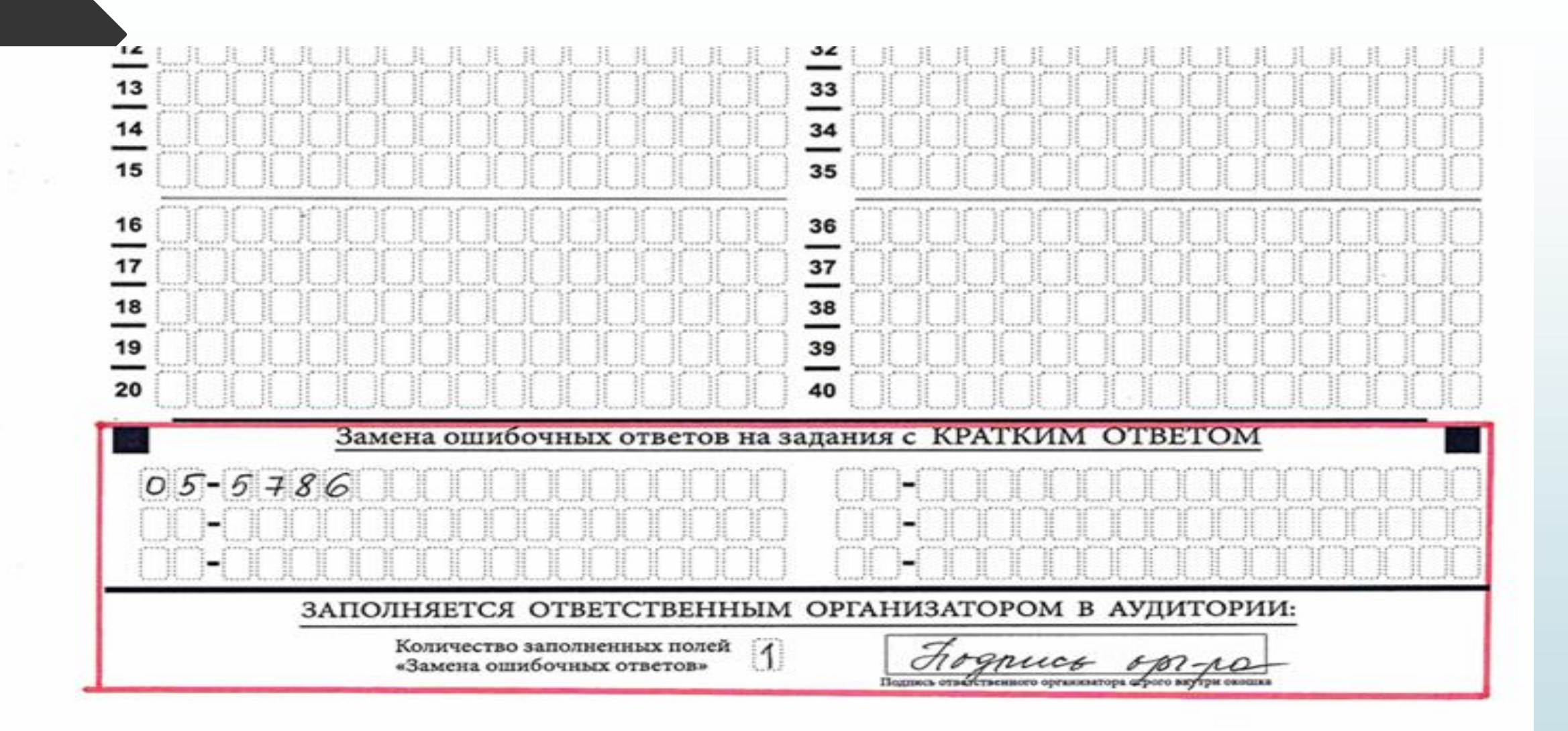

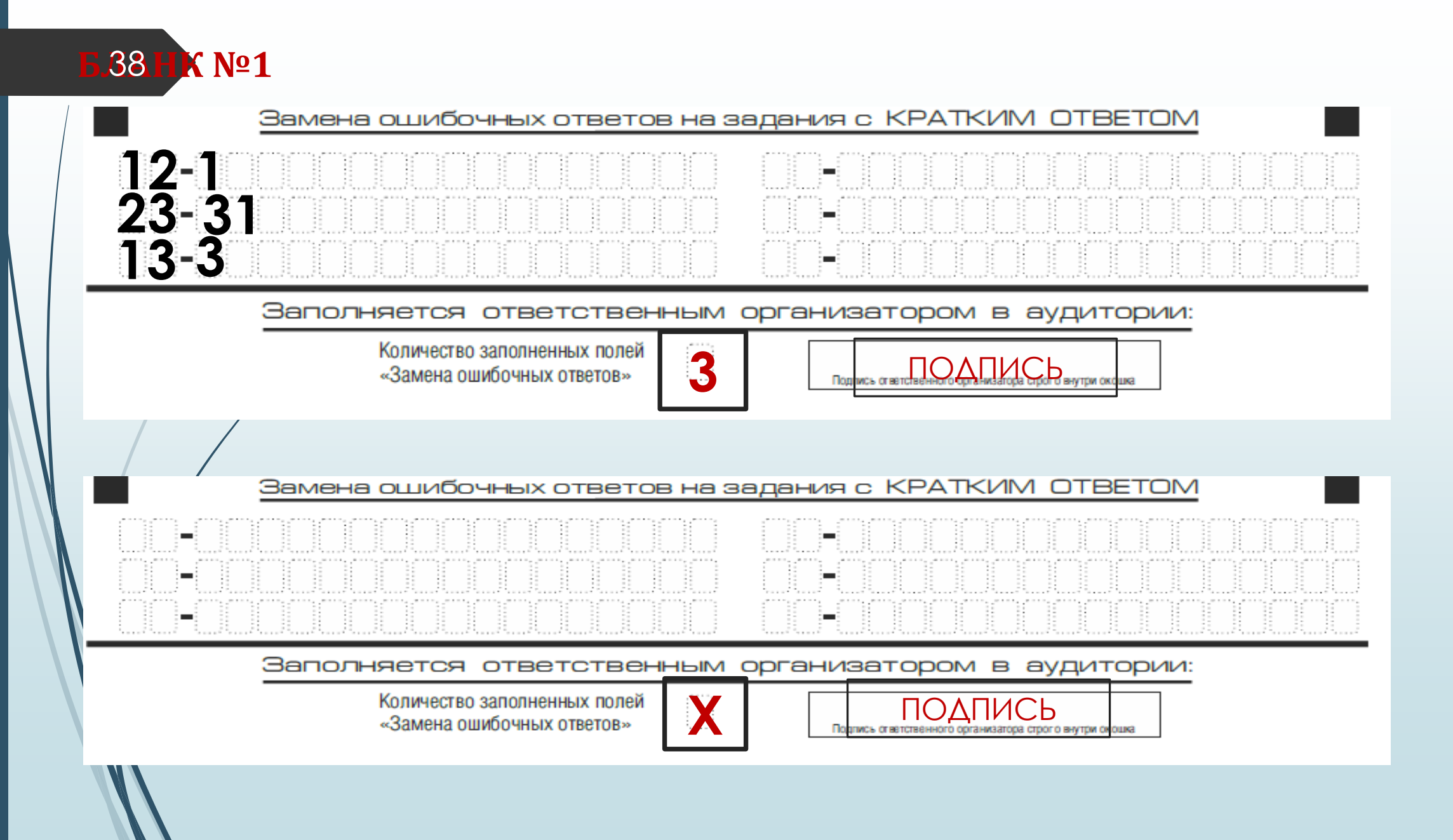

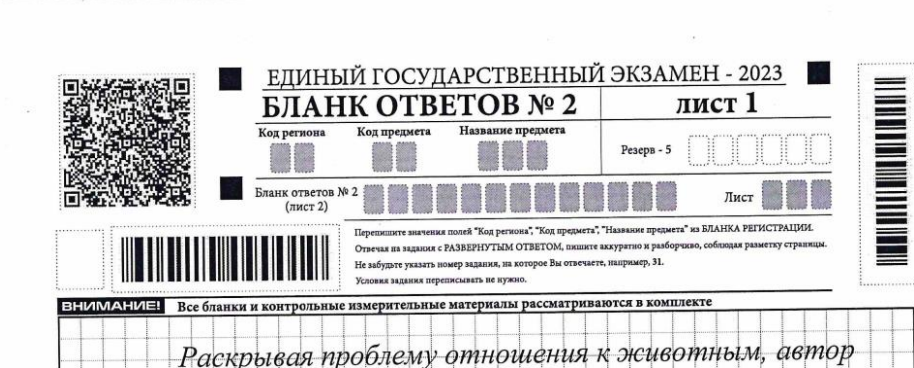

ведёт повествование от первого лица. Рассказчик знакомит нас с неким «странным» человеком Игнатовичем, выдающейся чертой которого была любовь к животным. Своё скромное жильё Игнатович превращал в лечебницу, где мог целую неделю возиться с замёрзшей вороной, возвращая её к жизни. Больную лошадь он «водил в поводу на прогулку по два раза в день, не смущаясь насмешками». Герой признавал в животных «ум, память, соображение, совесть», «даже считал эти стороны интеллекта исключительно их принадлежностью, совершенно чуждой человеку». Этот пример показывает, как нужно относиться к животным - с любовью, заботой, теплотой, не чувствуя перед ними своего превосходства.

Приведу ещё один пример из текста. Во время поездки вдоль реки Олекмы рассказчик и его приятель Игнатович увидели в польные двух уток, которые отстали от своей стаи, застигнутые болезнью или недостатком сил. Птиц ожидала гибель в холодной воде.

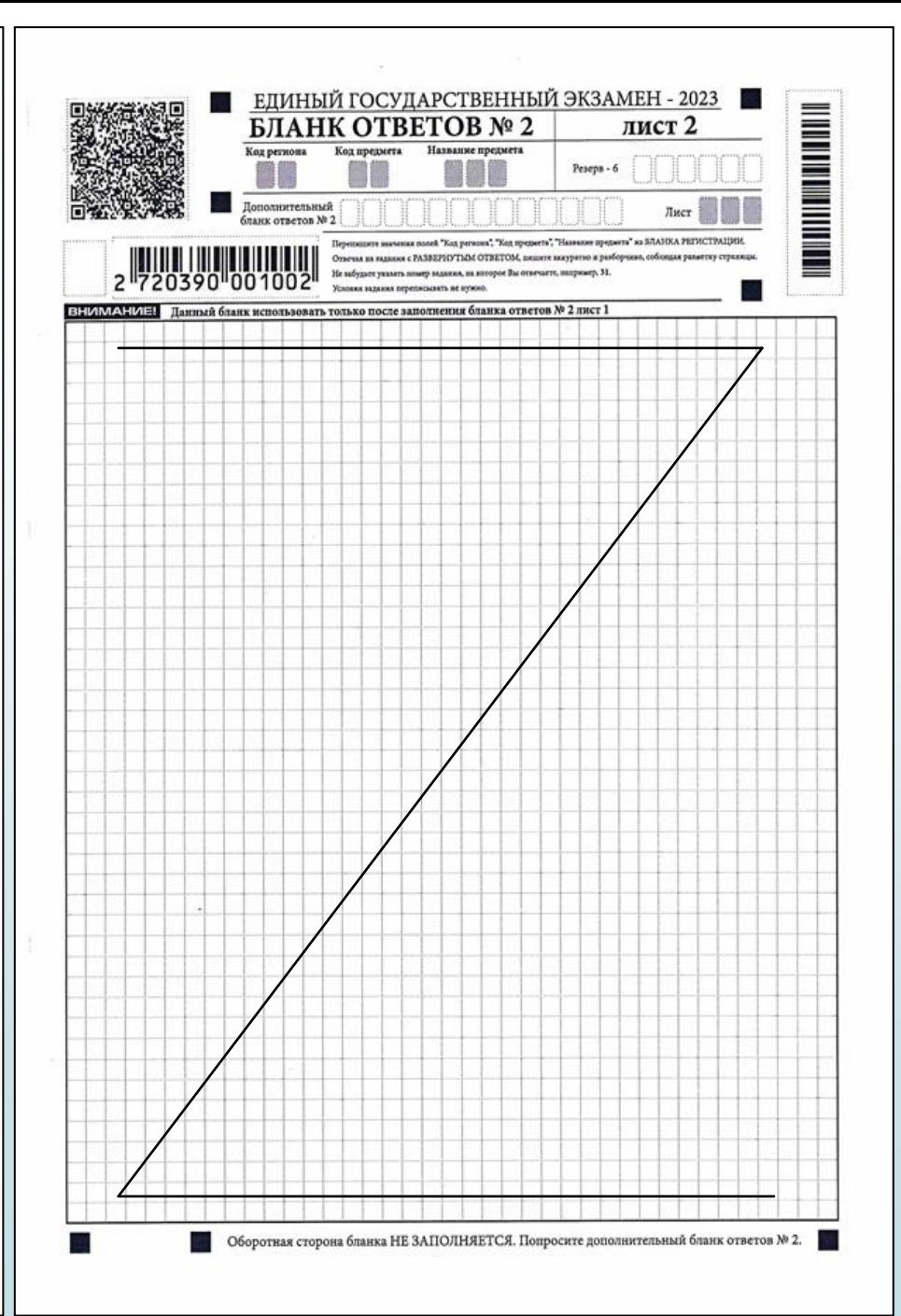

Оборотная сторона бланка НЕ ЗАПОЛНЯЕТСЯ. Используйте бланк ответов № 2 (лист 2).

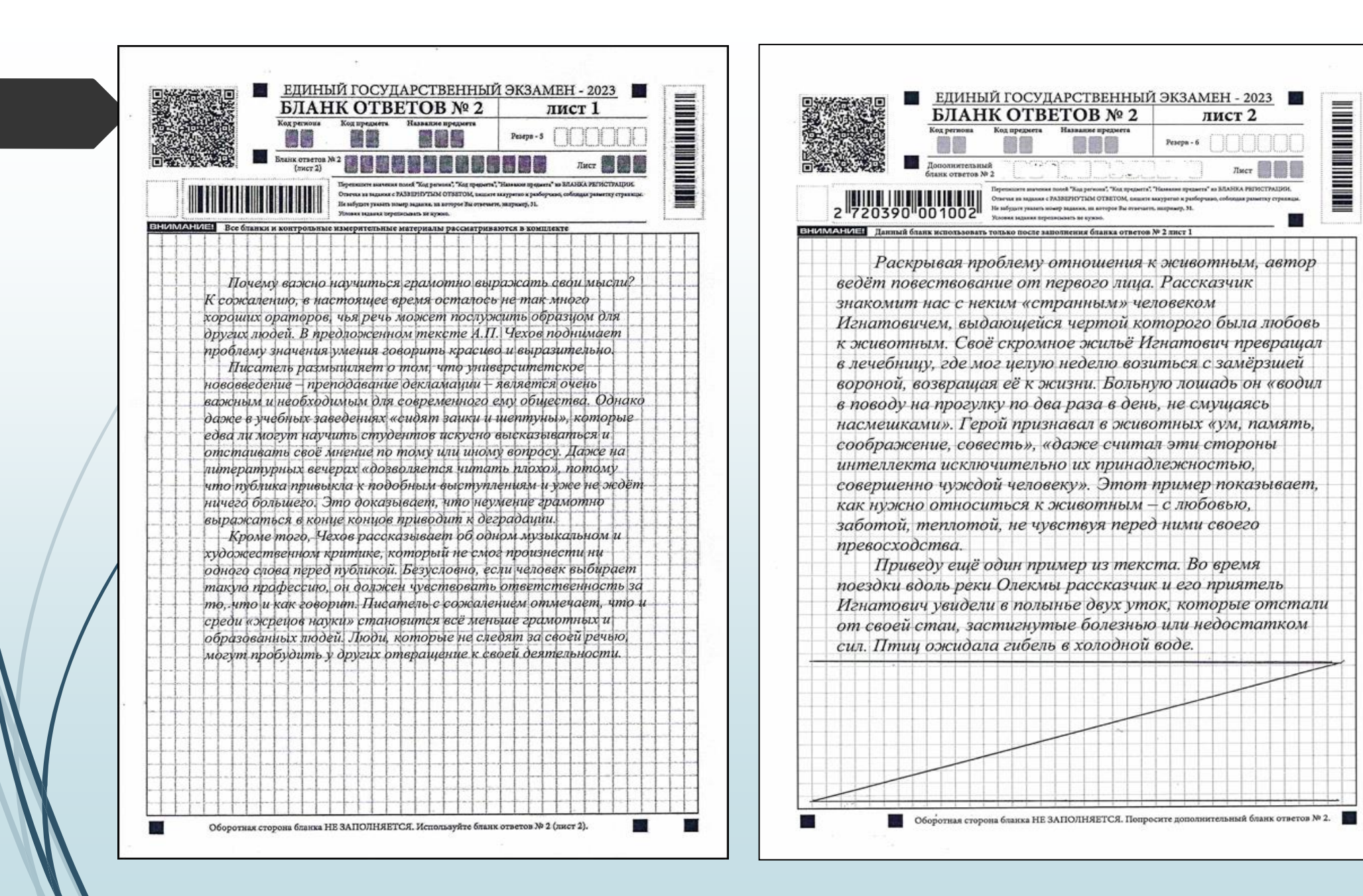

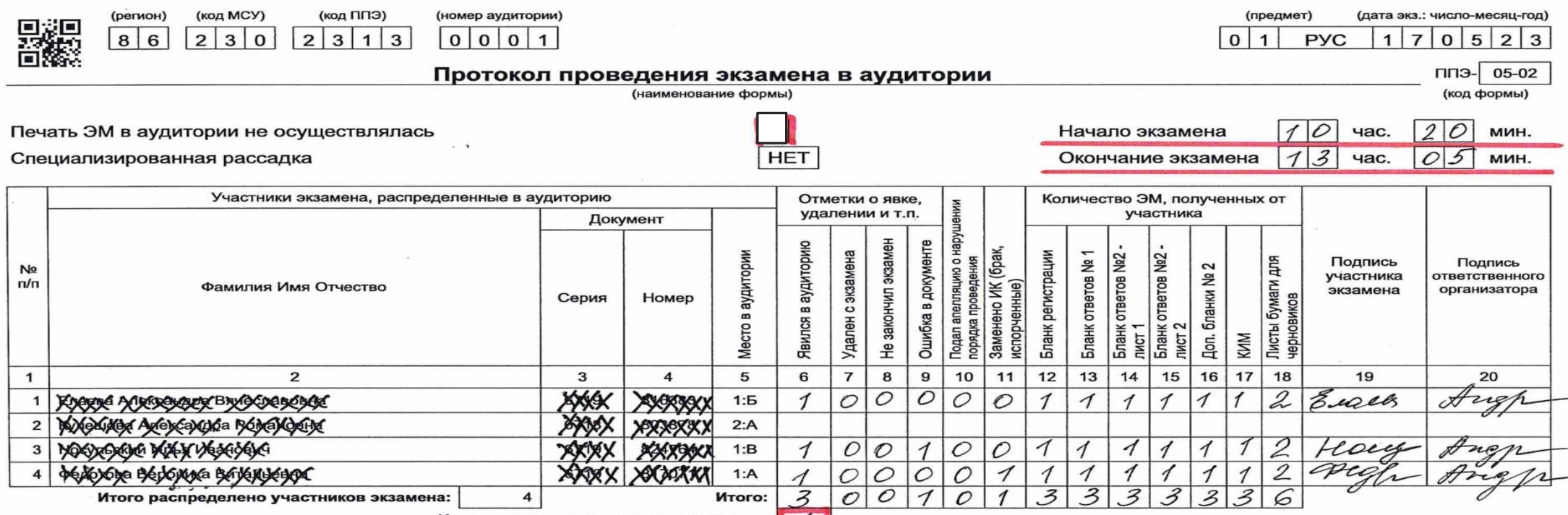

Итого не явилось участников экзамена: | 1

Организатор(ы) в аудитории Ответственный ells Un 1<br>1000)<br>2eusts Ull  $\times$ Au  $\frac{f^2}{f^2}$  $\frac{\pi}{\sqrt{\pi}}$  $(OMO)$ Руководитель ППЭ\* Никитина С. И. (подпись)

 $\langle \Delta V \rangle = -\langle \hat{V} \rangle$  and  $\hat{V}$  , and a spectrum  $\hat{V}$ 

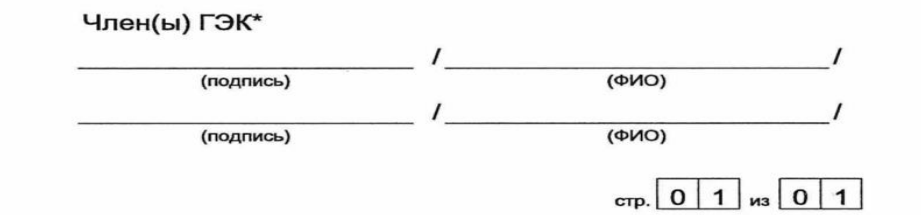

The control of the control of the compensation

- **Удаление участника с экзамена по причине нарушения порядка ЕГЭ (акт об удалении участника экзамена)**
- **Досрочное завершение экзамена по объективным причинам (акт о досрочном завершении экзамена по объективным причинам)**
- **По указанию члена ГЭК отметка в БР о досрочном завершении или удалении и подпись)**

- **За 30 минут и за 5 минут до окончания выполнения экзаменационной работы сообщить, что время скоро завершается и необходимо перенести ответы с черновиков в бланки ответов. Если в момент объявления какой-либо участник отсутствовал, то после его возвращения сделать объявление для него повторно.**
- **За 5-10 минут до завершения экзамена спросить у участника с ОВЗ о его намерении продлить время экзамена и сообщить организатору вне аудитории о его решении для передачи информации в штаб, а также о том, когда участник будет обедать.**
- **По истечении времени, записанного на доске, объявить, что время на выполнение экзаменационной работы завершено. Попросить участников отложить все ЭМ, включая КИМ ГВЭ и черновики, на край рабочего стола.**

- **Порядок приемки материалов:**
- **проверить комплектность ЭМ на рабочем столе: БР, БО №1, БО №2 лист 1, БО №2 лист2, ДБО №2 лист 3, ДБО№2 лист 4 …, черновики, все листы КИМ,**
- **в БО № 1 проставить количество замен ответов и поставить подпись. В случае отсутствия замен поставить крестик,**
- **на последнем листе работы погасить пустое поле знаком Z,**
- **ПЕРЕСЧИТАТЬ все материалы, зафиксировать количество полученных материалов в форме ППЭ-05-02, попросить ребенка расписаться в протоколе, подтверждая тем самым, что количество принятых материалов зафиксировано правильно,** 
	- **убедиться, что организатор вне аудитории готов принять ребенка, и разрешить участнику покинуть аудиторию,**
	- **расформировать принятые у участника материалы по видам: БР, БО №1, все БО№ 2 (т.е. лист 1, лист 2, ДБО№» лист 3 и т.д.) по каждому участнику, КИМы, черновики.**

- **После выхода всех участников из аудитории сообщить организатору вне аудитории, что все участники завершили работу для передачи информации в штаб.**
- **Проверить правильность оформления всех бланков, принятых от участников (отметка в поле замены ответов с подписью организатора, привязка ДБО№ 2, знак Z после окончания работы, подпись участника в протоколе 05-02).**
	- **Проверить правильность оформления аудиторных форм (протокол проведения 05-02, ведомость выхода из аудитории 12-04-МАШ, ведомость коррекции ПД 12-02.**

 **Подтвердить на станции организатора, что печать ЭМ больше не требуется и экзамен завершен.**

**Разместить на сканере материалы для сканирования. Рекомендуется:** 

- **сначала сканируем все БР, проверить количество отсканированных, сверить с фактическим количеством,**
- **затем сканируем все БО № 1, сверить количество отсканированных форм с фактическим количеством,**
- **БО № 2 разделить на части, отсканировать каждую часть, сверить количество после сканирования всех бланков № 2,**
- **сканируем аудиторные формы: ППЭ-05-02, ППЭ-12-04 МАШ, ППЭ-12-02 (при наличии).**

**После завершения сканирования пригласить члена ГЭК и технического специалиста для подтверждения успешного сканирования и экспорта отсканированных в аудитории материалов.**

**Подписать протокол печати ЭМ, протокол сканирования.**

**Приступить к упаковке материалов.** 

#### **СБОР МАТЕРИАЛОВ: БЛАНКИ ОТВЕТОВ**

#### **ПОСЛЕ ОКОНЧАНИЯ ЭКЗАМЕНА ДЕЙСТВИЯ ОТВЕТСТВЕННОГО ОРГАНИЗАТОРА**

48

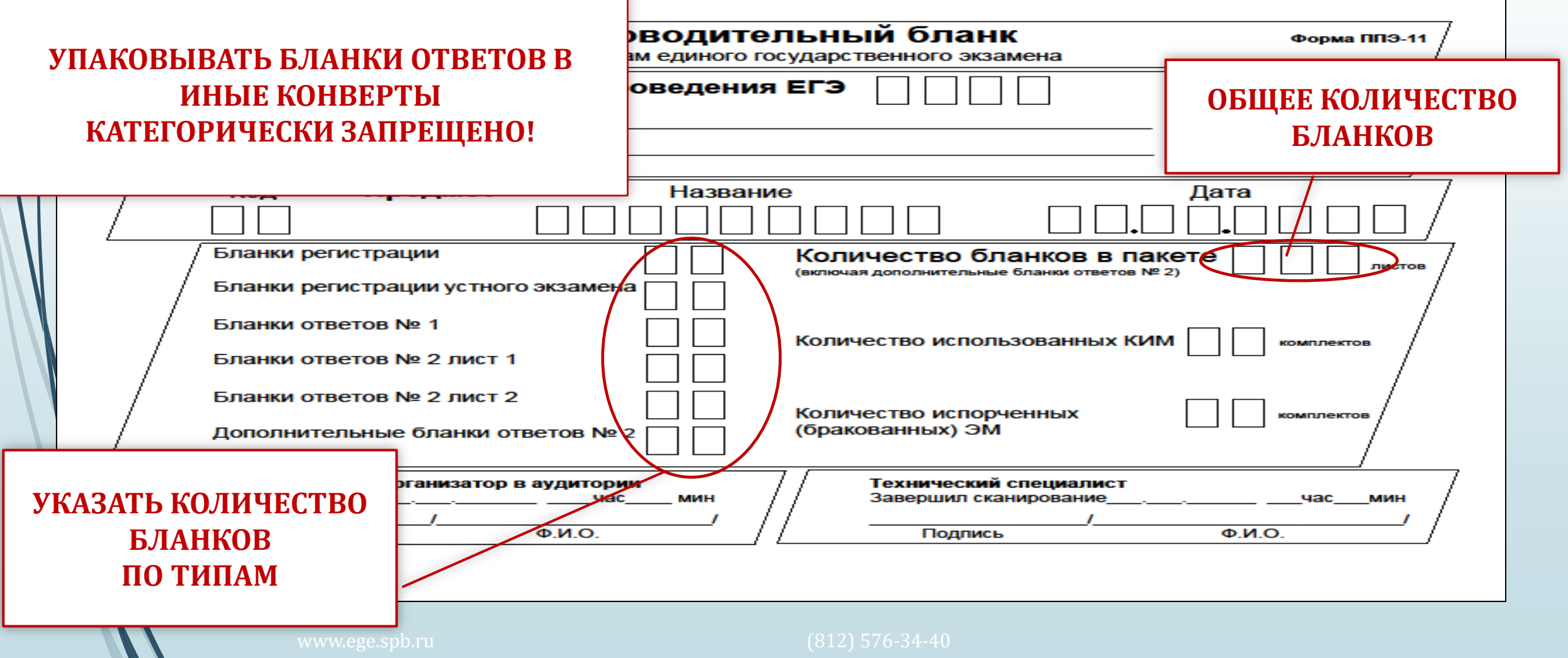

#### **СБОР МАТЕРИАЛОВ: ИСПОРЧЕННЫЕ, БРАКОВАННЫЕ ЭМ**

#### 49

#### **ПОСЛЕ ОКОНЧАНИЯ ЭКЗАМЕНА ДЕЙСТВИЯ ОТВЕТСТВЕННОГО ОРГАНИЗАТОРА**

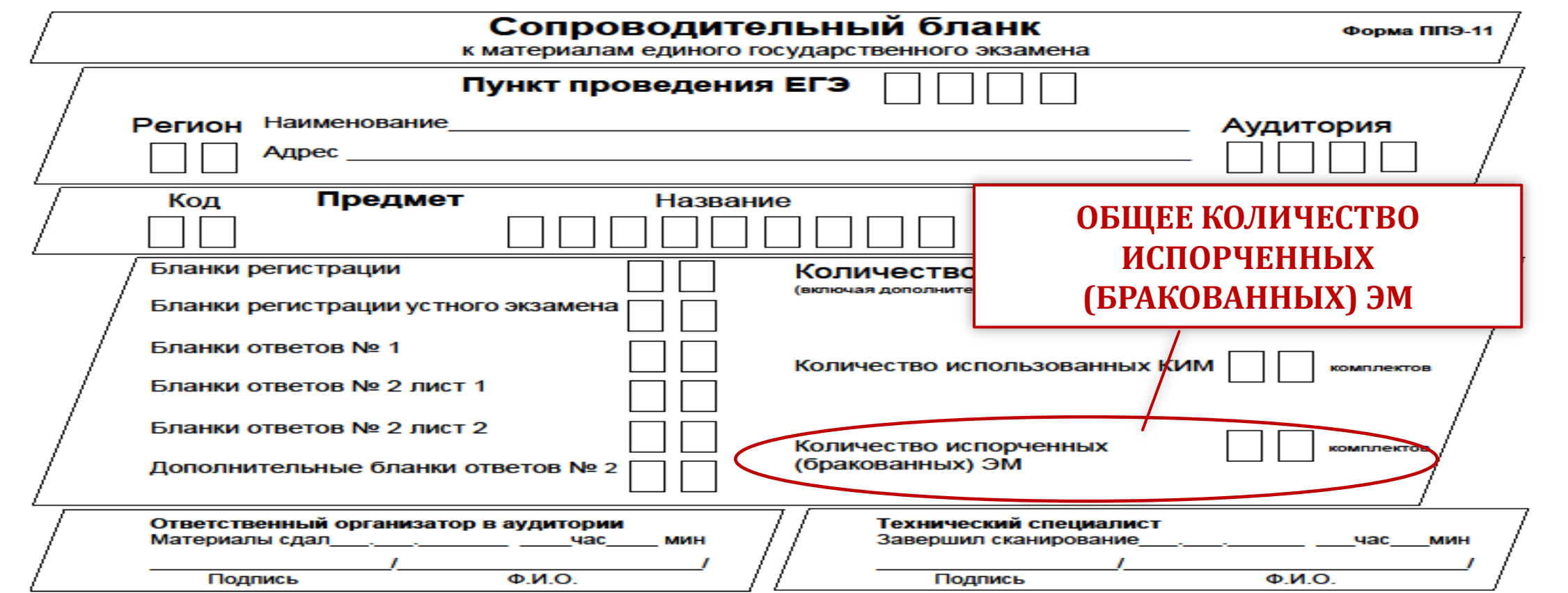

#### Упаковка материалов в аудитории:

#### **ВДП № 2**

Все КИМ, полученные от участников, с контрольными листами

#### **ВДП № 1**

Все бланки регистрации

Все бланки ответов № 1

Все бланки ответов № 2 от первого ученика

(лис⁄г 1, лист 2, ДБО№ 2 при наличии) Все бланки ответов № 2 от второго ученика

(лист 1, лист 2, ДБО№ 2 при наличии)

и т.д.

#### **ВДП № 3**

Все черновики, полученные от

участников

**ВДП № 4**

Испорченные КИМ (некачественная печать, брак)

#### Сдаем в штаб:

1. Калибровочный лист со станции организатора.

2. Запечатанный ВДП с бланками, полученными от участников.

- 3. Запечатанный ВДП с КИМ участников.
- 4. Запечатанный ВДП с испорченными и бракованными комплектами ЭМ.

5. Запечатанный конверт с использованными черновиками.

6. Неиспользованные ДБО №2.

7. Неиспользованные черновики.

8. Бумажный протокол печати ЭМ (форма ППЭ-23)

9. Бумажный протокол сканирования в аудитории (форма ППЭ-15)

- Протокол проведения экзамена в аудитории (05-02). 10.
- Ведомость коррекции персональных данных (12-02) при 11. наличии.
- Ведомость выхода участников из аудитории (12-04 маш). 12.
- Ведомость выдачи дополнительных бланков ответов №2 13.  $(12-03)$
- Списки участников экзамена в аудитории (форма 05-01) в 2 14. экземплярах

### **Обратить внимание !!!**

- **Не передвигать технику и столы в аудитории!**
- **Если один организатор принимает материалы, второй наблюдает за порядком в аудитории!**
- **Четко формулировать вопрос, по которому приглашают члена ГЭК или руководителя ППЭ**
- **Соблюдать тишину и спокойствие**

**21 июня явиться в пункт в 07.50.**

**Убедительная просьба: не опаздывать!**